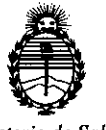

*Ministerio de Salud Secretaría de Politicas, Regulación e Institutos A.N.M.A. T*

**"2016 - Año del Bicentenario de la Declaración de la Independencia Nacional"**

<sup>i</sup> i ¡ i

## Ì. **DISPOSICiÓN N° 5 a 5 7:**

BUENOS AIRES **3 1 MAYO 2016** 

VISTO, el expediente nº 1-47-3110-2326/15-0. del Registro de la I , exclude the contract of the contract of the contract of the contract of the contract of the contract of th Administración Nacional de Medicamentos, Alimentos y Tecnología Médica y,

#### CONSIDERANDO:

incubación. Que por las presentes actuaciones la firma ABBOTT LABORATORIES ARGENTINA S.A. solicita autorización para la venta a laboratorios de análisis clínicos de los Productos para diagnóstico de uso "in Vitro" denominados 1) , I Architect c 16000 / instrumento para realizar automáticamente análisis de bibquímica con la tecnología de fotometría y potenciomentría. Es capaz de llevar ... : a cabo hasta 1600 ensayos fotométricos y 600 ensayos potenciométricos. 2) ; , Consumibles / artículos de reabastecimiento necesarios para procesar ensayos ! I en un sistema Architect c 16000: a) solución de lavado ácida, b) solución de lavado alcalina, c) solución de referencia ICT, d) solución limpiadora ICT, e) módulo ICT, f) Detergente A, g) Detergente B y h) Aditivo para el baño de

Que a fs. 106 consta el informe técnico producido por el Servicio de Productos para Diagnóstico que establece que los productos reúnen las condiciones de aptitud requeridas para su autorización.

condiciones de aptitud requeridas para su autorización.<br>Que la Dirección Nacional de Productos Médicos ha intervención de su competencia. Que la Dirección Nacional de Productos Médicos ha tomado la I I

 $\mathbf{1}$ 

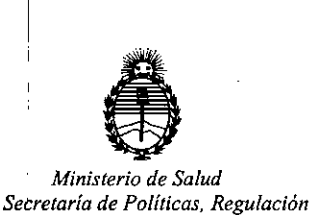

*e In.stitutos A. N. M.A. T* "2016 - Año del Bicentenario de la Declaración de la Independencia Nacional"

# DISPOSICIÓN N°  $5$

Que se ha dado cumplimiento a los términos que establece la Ley I 16.463, Resolución Ministerial Nº 145/98 y Disposición ANMAT Nº 2674/99.

Que se actúa en virtud a las facultades conferidas por el Decreto Nº  $1490/92$  y por el Decreto Nº  $101/15$  de fecha  $16$  de diciembre de 20 $15\overline{1}$ 

I I

Por ello;

### ; ELADMINISTRADOR NACIONAL DE LA ADMINISTRACION NACIONAL DE MEDICAMENTOS, ALIMENTOS Y TECNOLOGIA MÉDICA

### DISPONE:

ARTICULO 1º.- Autorizase la venta a laboratorios de análisis clínicos de los Productos para diagnóstico de uso "in Vitro" denominados 1) Architect c 16000 / instrumento para realizar automáticamente análisis de bioquímica con la tecnología de fotometría y potenciomentría. Es capaz de llevar a cabo hasta 1600 ensayos fotométricos y 600 ensayos potenciométricos. 2) Consumibles / artículos de reabastecimiento necesarios para procesar ensayos en un sistema Architect c i en de la constantin de la constantin de la constantin de la constantin de la constantin de la constantin de<br>Institución de la constantin de la constantin de la constantin de la constantin de la constantin de la constan 16000: a) solución de lavado ácida, b) solución de lavado alcalina, c) solución de referencia ICT, d) solución limpiadora ICT, e) módulo ICT, f) Detergente A, g) Detergente B y h) Aditivo para el baño de incubación que serán elaborados por Abbott Laboratories 100 y 200 Abbott Park Road, Abbott Park, IL 60064 USA y/ o Toshiba Medical Systems Corporation, 1385 Shimoishigam, Otawara-Shi Tochigi 324-8550 Japón para Abbott Laboratories 100 y 200 Abbott Park Road Abbott Park, IL 60064, USA e importados por ABBOTT LABORATORIES ARGENTINA S.A. I I a expenderse en envases conteniendo 1) Consta de tres componentes: A)  $\lambda$  2

• <sup>1</sup>

¡ *Ministerio de Salud Secretaría de Politicas, Regulación* , <sup>1</sup> *e Institutos* <sup>I</sup> *A, N M, A, T*

"2016 - Año del Bicentenario de la Declaración de la Independência Nacional"

# DISPOSICIÓN N° 585

Módulo de procesamiento c 16000, B) Gestor tridimensional de muestras (RSH) c 16000 y C) Centro de control del sistema y Módulo ICT ( tecnología del chip integrado) para medir los ensayos potencio métricos y 2) a) 2x 500  $\text{ml}$ , b) 2x <sup>I</sup> ,1 ' 500 ml, c) 2x 2 l, d) 10x 12 ml, e) 1, f) 2x 500 ml, g) 4x 250 ml y h) 2x 500 ml; cuya composición se detalla a fojas 44 a 46.

ARTICULO 2º.- Acéptense los rótulos y manual de instrucciones obrantes a fojas l 45, a 98, desglosándose las fojas 43 a 60 debiendo constar en los mismos que la , , fecha de vencimiento es la declarada por el elaborador impreso en los rótulos de cada partida

ARTICULO 30.- Extiéndase el Certificado correspondiente.

MEDICAMENTOS. ARTICULO 4º.- LA ADMINISTRACION NACIONAL DE ALIMENTOS Y TECNOLOGIA MEDICA, se reserva el derecho de reexaminar los métodos de control, estabilidad y elaboración cuando las circunstancias así lo determinen.

.<br>ARTICULO 5º - Regístrese; gírese a Dirección de Gestión de Información Técnica I a sus efectos, por el Departamento de Mesa de Entradas notifíduese al interesado y hágasele entrega de la copia autenticada de la presente Disposición junto con la copia de los proyectos de rótulos, Manual de Instrucciones y el certificado correspondiente. Cumplido, archívese.-

3

Expediente nO: 1-47-3110-2326/15-0.

DISPOSICIÓN Nº:  $\sqrt{5}$  8

• II

av.

 $\cdot$  . II

Dr. ROBERTO LEDE Subadmlnlstrador Nacional A.N.M.A.T.

# **PROYECTO DE RÓTULOS** .3 1*NAYO <sup>2016</sup>*

**58**

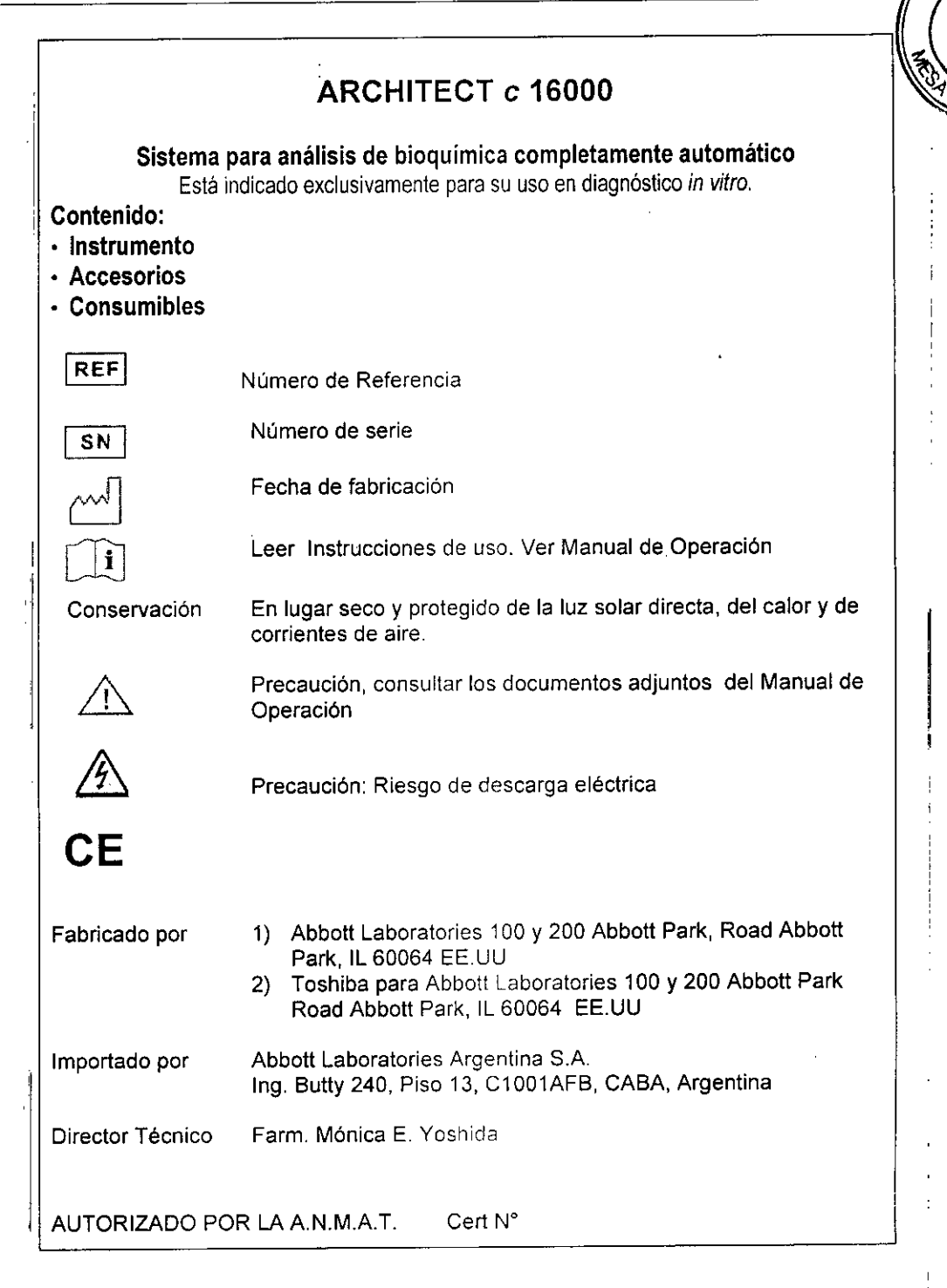

∉ധ⊾ MARUN **JORGE** FARM CEUTICO **ION-DIACHOSTICO** Abbott Laborato

Dr. MIGUEL L1GUORI; APODERADO bott Laboratories Argentina S.A. DIVISION DIAGNOSTICOS

### **PROYECTO DEL MANUAL DE INSTRUCCIONES**

#### **NOMBRE**

ARCHITECT c 16000

#### **FINALIDAD DE USO**

El sistema ARCHITECT c 16000 ha sido diseñado para realizar automáticamente análisis de bioqulmica con la tecnologla de fotometrfa y potenciometrla. El sistema está indicado exclusivamente para su uso en diagnóstico *in vi/ro.*

### **DESCRIPCiÓN GENERAL DEL SISTEMA**

El sistema ARCHITECT c 16000 es un analizador totalmente automático controlado por un ordenador que permite el acceso aleatorio y continuo de muestras, asl como el procesamiento de muestras de urgencia.

. .., . <sup>~</sup>.-"'::.",:. .. ., *1)Módulo de procesamiento (e 16000):* módulo de diagnóstico que realiza procesamientos de muestras utilizando métodos potenciométricos y fotométricos. *2)Gestor tridimensional de muestras (RSH) (e 16000):* módulo de transporte que lleva las muestras a los módulos de procesamiento para el análisis y el reanálisis. *3)Centro de control del sistema:* ordenador que proporciona al usuario el control de los módulos de procesamiento y sus componentes asociados mediante una interfaz centralizada.**1)Módulo de procesamiento: El** módulo de procesamiento c 16000 es un analizador químico que realiza procesamientos de muestras. Es ca $p$ az $\!\!/\,$ de llevar a cabo hasta 1600 ensayos fotométricos y 600 ensayos potenciométricos por bora, utilizando para ello los 56 **iguel Liguori** Dr<sub>uorge</sub> Marun poderado Co-Director Técnico **or taries Argentina S.A** Abbdtt Laboratories Argentina S.A. Ahbot

!

 $58<sub>5</sub>$ 

El ARCHITECT e 16000 consta de 3 componentes fundamentales:

- 65 reactivos almacenados en el sistema en dos centros de suministro de reactivos cop control de temperatura.

 $85\%$ 

Para el módulo de procesamiento c 16000, la configuración del gestor de muestras es la del gestor tridimensional de muestras, que ubica automáticamente las muestras para el reanálisis.

*2)Gestor tridimensional de muestras (RSH):* es un sistema de transporte utilizado para cargar calibradores, controles, muestras de pacientes y reactivos. Su diseño permite el acceso aleatorio o continuo para cargar y descargar las muestras y los reactivos. Existen dos tipos de sectores para la ubicación de las muestras ya sea para el procesamiento de rutina o para urgencia. Las gradillas de muestras se pueden cargar en cualquier posición del RSH.

*3)Centro de control del sistema:* es un sistema computarizado que proporciona la interfaz del software del sistema ARCHITECT y puede proporcionar el acceso a un ordenador central. Desde aquí se puede:

- cbnfigurar el sistema
- $\cdot$  Introducir peticiones de pacientes, controles y calibración
- Revisar los resultados de los pacientes, los controles y las calibraciones
- Controlar los módulos de procesamiento y el gestor de muestras
- Realizar los procedimientos de mantenimiento y diagnóstico del sistema
- Recibir peticiones de ensayos y datos de diagnóstico de un ordenador central
- Transferir resultados de análisis a un ordenador central

#### PRINCIPIO DE FUNCIONAMIENTO

Las caracteristicas de funcionamiento del sistema ARCHITECT c 16000 se resumen en el cuadro siguiente:

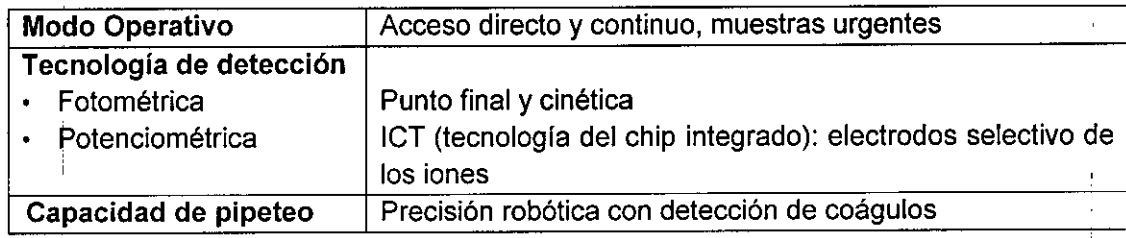

El sistema ARCHiTECT c 16000 utiliza métodos de ensayo fotométrico y potenciométri¿o, procesamiento de ensayos y la función de lavado SmartWash para medir el analito.

Método fotométrico:

La tecnología fotométrica consiste en la medición de la cantidad de luz absorbida por la muestra al pasar un rayo de luz a través de la muestra, asi como la medición de la intensidad de la luz que alcanza el detector.

La ley de Beer establece la relación matemática entre la absorbancia de la solución y la concentración del analito. La absorbancia de la solución cambia a medida que la reacción progresa y las mediciones tienen lugar cu d d e ha agotado el agente de

Dr Uorge Marun Dr]Jorge Marun<br>o-Director Técnico aboratories Argentina S.A. Abbott

Miguel Liguori Apoderado **∦b**oratories Argentina S.A

reacción y la reacción es estable (ensayos de punto final), o cuando el agente de reacción alcanza una cinética estable (ensayo cinético).

Método potenciométrico:

Es la tecnología de detección utilizada por el sistema para medir el potencial eléctrico, en una muestra. Utiliza un módulo ICT (tecnología del chip integrado) para medir los ernsayos potenciométricos (electrolitos). Se mide simultáneamente sodio, potasio y cloro. La metodología ICT utiliza electrodos de selectividad iónica de estado sólido contenidos en un único chip (módulo ICT), lo cual reduce el mantenimiento necesario para realizar las determinaciones de los electrolitos.

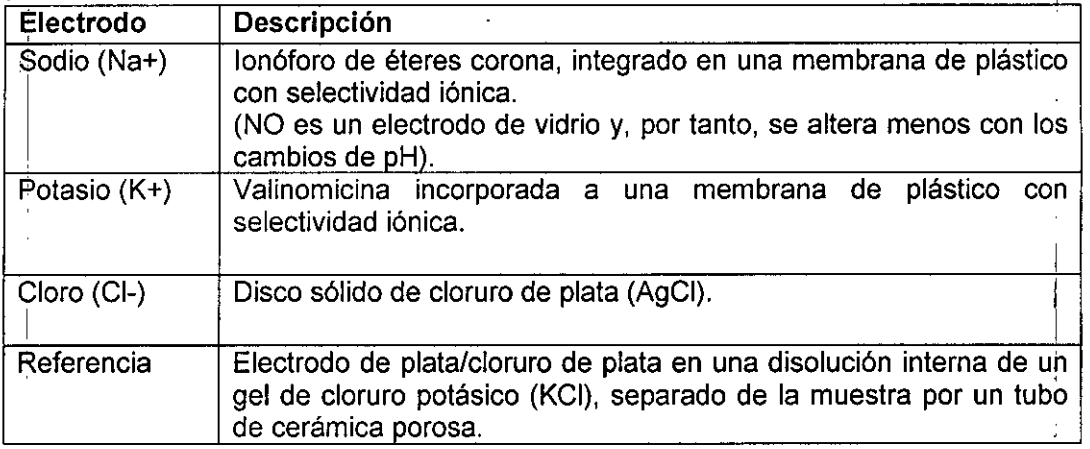

#### Función SmartWash

, La función SmartWash del sistema proporciona un proceso de lavado adicional, si es nécesario, para las sondas de reactivos, sondas de muestras y cubetas. Se utiliza para evitar la interferencia entre ensayos cuando se procesan determinadas combinaciones de ensayos.

Si una combinación de ensayos conocida provoca interferencias entre ensayos, se puede evitar esta interferencia si se configura la combinación como un par SmartWash. Con esta configuración se lleva a cabo un procedimiento de lavado adicional entre la medición de los

ensayos.

Para evitar la medición consecutiva de ensayos configurados como parejas SmartWash, el módulo de procesamiento del sistema utiliza la función OSS (secuencia de procesamiento óptimo), que cambia automáticamente la secuencia del procesamiento de las muestras.

#### **MATERIALES SUMINISTRADOS** Contenido del envase

- ARCHITECT *c 16000*
- Accesorios
- Consumibles
- Manual de Operación

Existen distintos equipos de accesorios para el sistema AR *<sup>I</sup>* ITECT *e 16000:*

lorge Marun -Director **Técnico** Abbott L **o atories Argentina S.A.**

Dr Miguel Liguori '1 Apoderado !Laboratories Argentina S.A

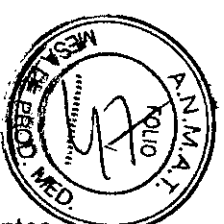

 $\bar{1}$ 

*Equipo de accesorios 1*<br>Contiene los componentes utilizados para la instalación del sistema, los componentes utilizados para llevar a cabo los procedimientos de mantenimiento y solución de problemas y algunos accesorios de repuesto para la sustitución de componentes según necesidad.

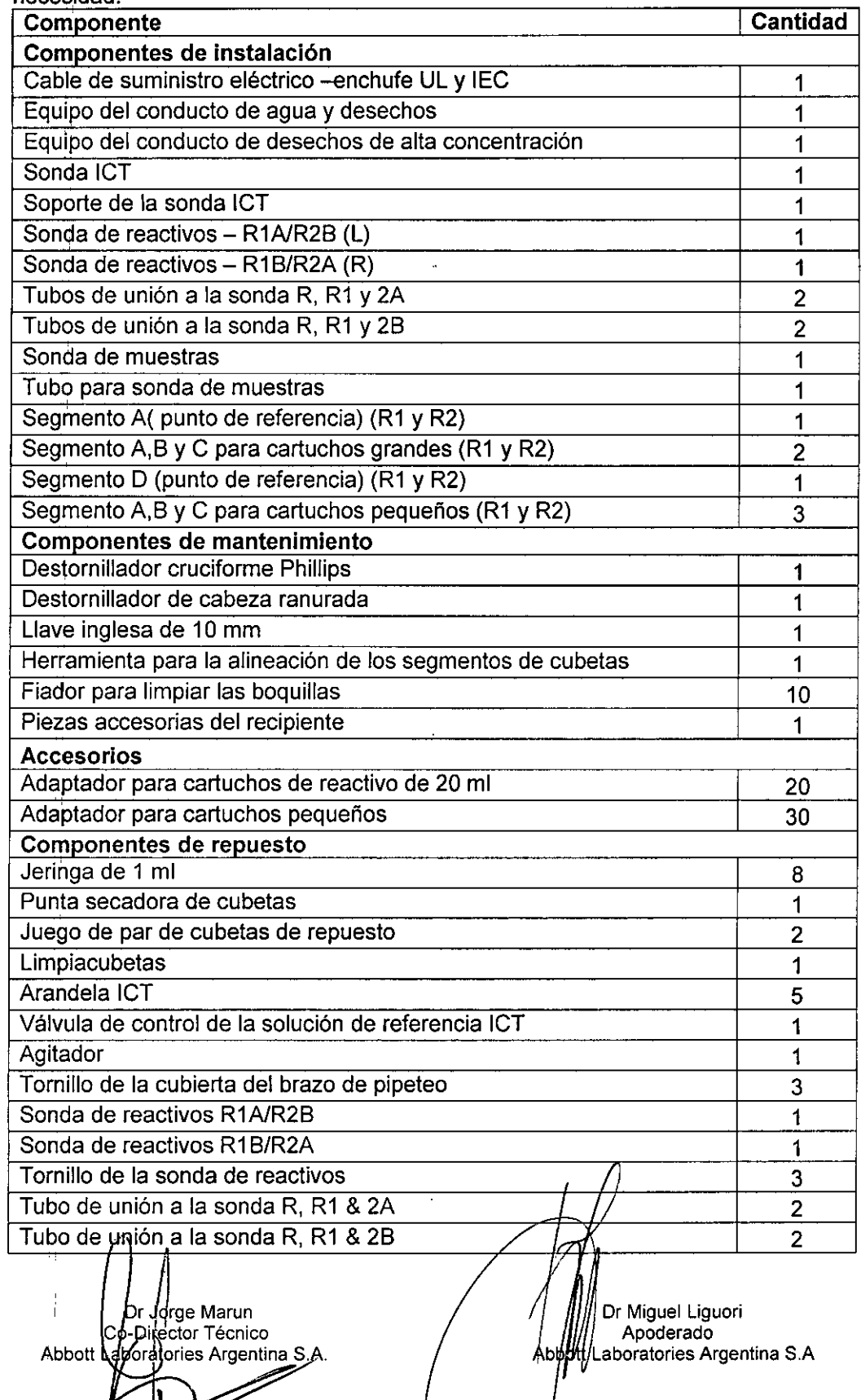

I Co-Director Técnico / / / / / / / / / Apoderado Abbott **\do**ratories Argentina S.A. / Abb**ti**tt/Laboratories Argentina S.A *¡}jo? J*

 $\pm$ 

ľ

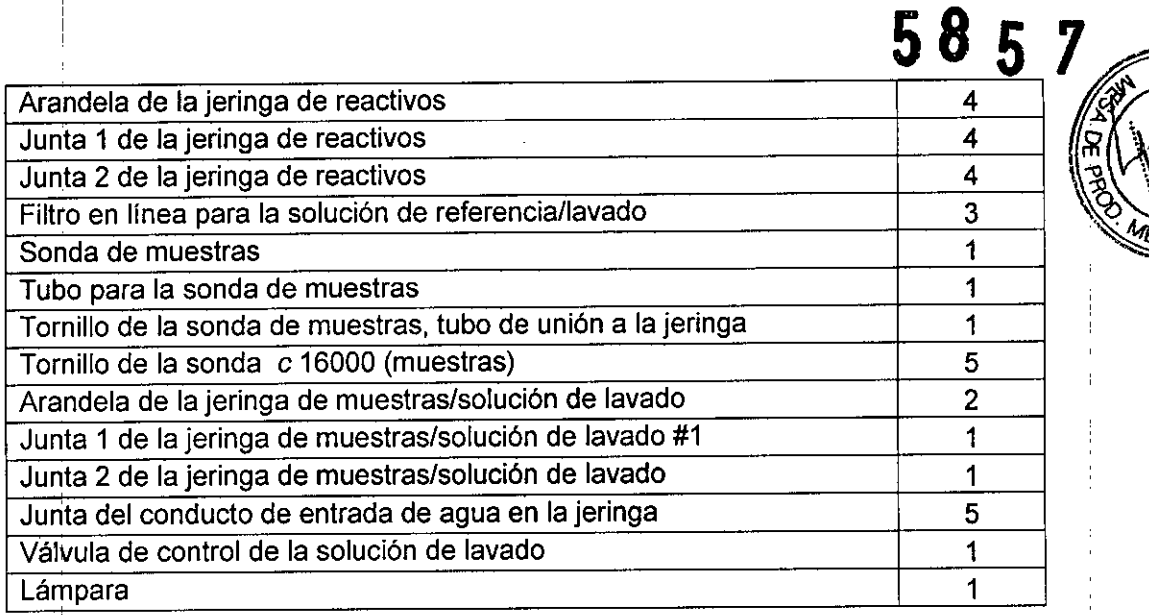

#### *Equipo* de *accesorios 2*

Contiene algunos materiales consumibles utilizados durante la instalación del sistema y los estudios de validación, y dos herramientas de calibración utilizadas para algunos procedimientos de mantenimiento.

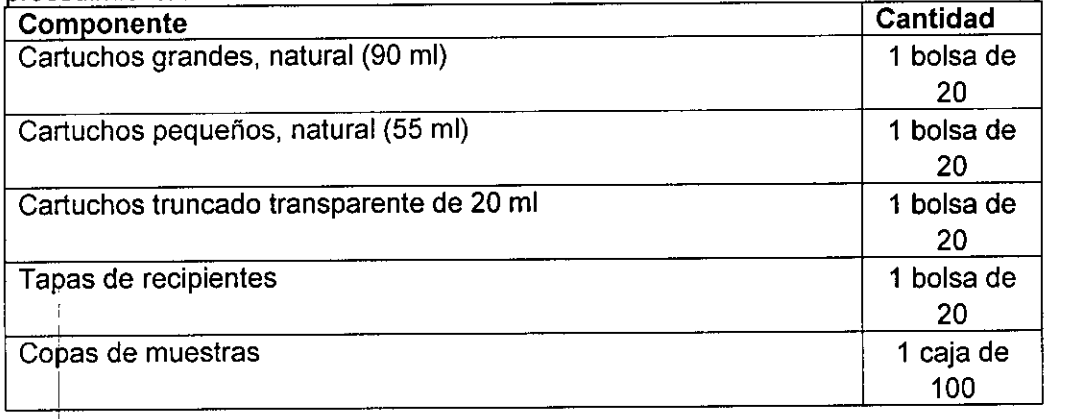

#### *EqJpo de accesorios* 3 *(mantenimiento del usuario)*

Contiene todos los accesorios necesarios para realizar el mantenimiento durante un año programadc í

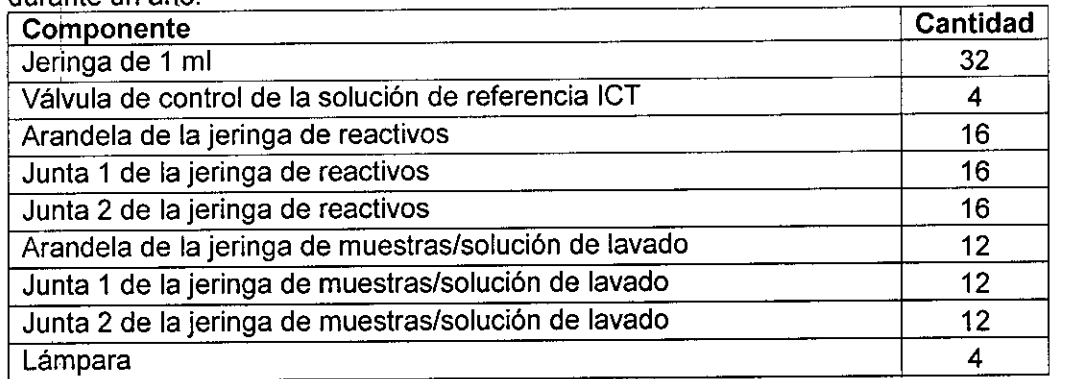

∕Dr ∳orge Marun Co-Director Técnico<br>Abbott Upboratories Argentina 8.A.

**r Miguel Liguori** Apoderado Laboratories Argentina S.A

I

ţ

I I I I i

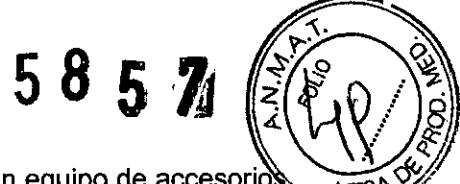

 $\overline{1}$ 

#### **Accesorios adicionales**

Los accesorios adicionales son productos que no se incluyen en un equipo de accesorio Estos productos se utilizan durante el procesamiento habitual, en los procedimientos de mantenimiento y

para la sustitución de componentes.

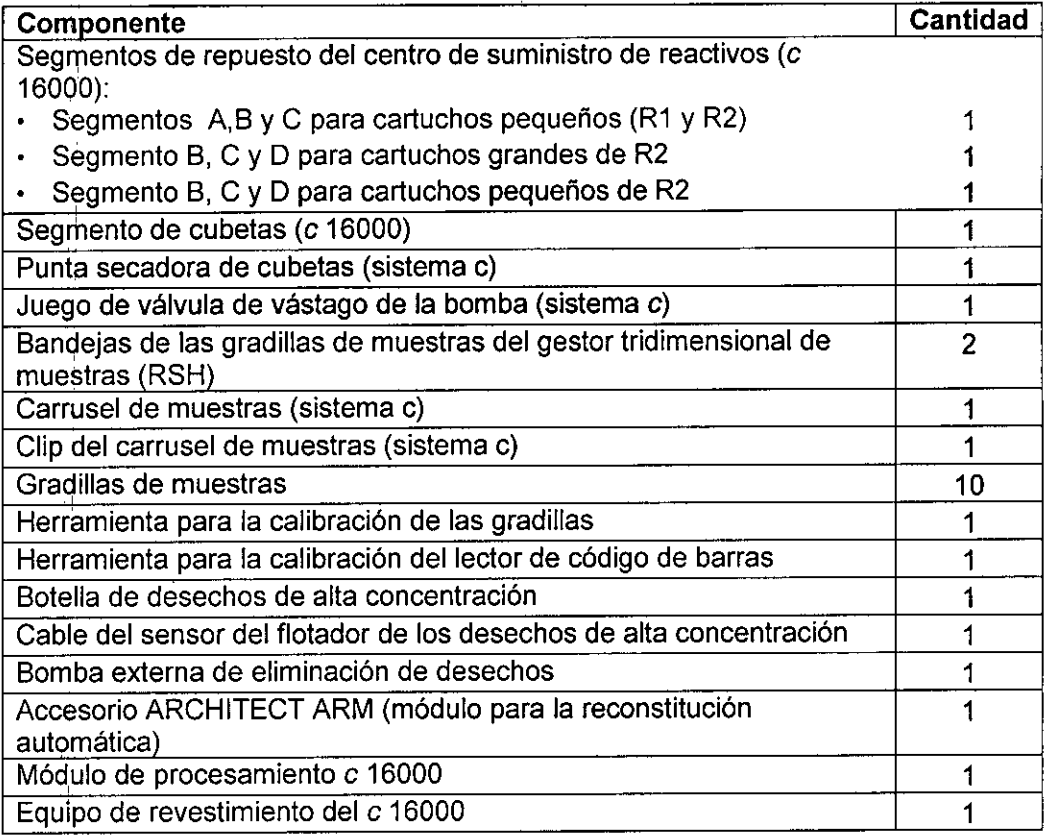

#### *Elementos electrónicos*

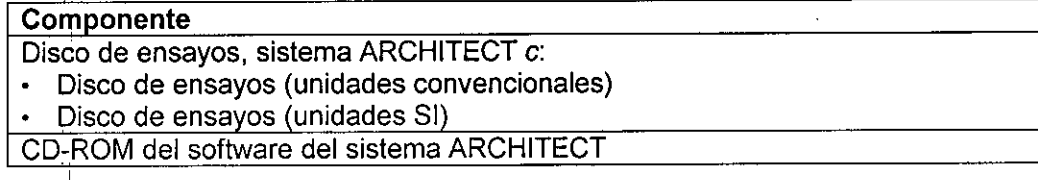

#### **Componentes del CCS**

**Componente** Teclado

Monitor LCD con pantalla sensible al tacto

Mouse

Concentrador de red (con conexión USB)

Lector óptico

Guía de uso del lector óptico para los sistemas ARCHITECT

Mesa para los componentes

Módem (USB)

Impresora

Sistema de alimentación ininterrumpida (SAI) sólo para el CCS

DrJJorge Marun o-di~ector **Técnico** Abbott **A**sbotatories Argentina S.A.

Dr Miguel Liguori Apoderado **Labot:atories Argentina** S.A

#### **Consumibles**

Los materiales consumibles son artículos de reabastecimiento necesarios para procesar ensavos en un sistema ARCHITECT c 16000

585

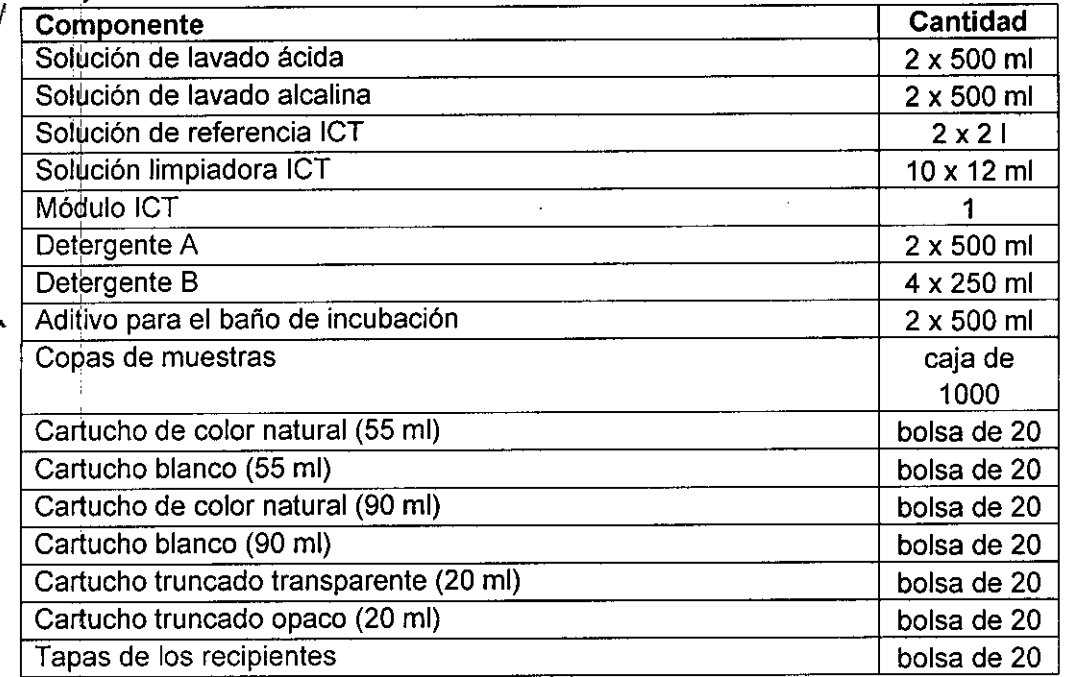

#### **CONDICIONES DE ALMACENAMIENTO Y TRANSPORTE**

El sistema ARCHITECT e 16000 debe almacenarse a: Temperatura: -20 a 65 °C Humedad relativa: 10% - 85% (no condensado) a 25°C Mantener en lugar seco. Evitar la luz solar directa. El producto es frágil, se debe manipular con cuidado.

#### **INSTRUCCIONES DE FUNCIONAMIENTO**

Las instrucciones especiales para operar y usar el Sistema ARCHITECT c16000 se encuentra documentada en el Manual de Operación, el cual está disponible en versión impresa y en línea, y la ayuda en línea del sistema ARCHITECT c16000. ;

El Manual de Operación (impreso y en línea) contiene todas las instrucciones necesarias para'el uso y el mantenimiento del sistema y constituye una fuente de referencia útil.

Al M'anual de Operación en línea se puede acceder desde el mismo software del centro de control del sistema (CCS).

La dyuda en línea se ha diseñado para que el usuario busque rápida y fácilmente ,la información que necesite para:

Realizar una tarea Resolver un error Solucionar un problema - Optimizar la realización de una tarea DrJorge Marun Dr Miguel Liguori Apoderado **o-Director Técnico** ofatories Argentina SAAbbott Laboratories Argentina S.A Abbott

Comprender los conceptos del funcionamiento y rendimiento del sistema

Las instrucciones de funcionamiento y operación son los siguientes:

NOTA: La descripción detallada de cada una de las instrucciones se encuentra descripto en el Manual de Operación del Sistema ARCHITECT c 16000

- Puesta en marcha, pausa y apagado del sistema: describe cómo poner en marcha, detener, apagar y reiniciar el sistema y sus componentes.
- Gestión del inventario de los materiales consumibles: proporciona una descripción de la pantalla de estado del inventario e instrucciones para llevar a cabo procedimientos de gestión del inventario de materiales consumibles.
- Gestión del inventario de reactivos: proporciona una descripción de las pantallas de estado de los reactivos y de los historiales de éstos, así como instrucciones para llevar a cabo procedimientos de gestión del inventario de reactivos.
- Peticiones de muestras de pacientes y controles: proporciona instrucciones para la petición automática de muestras de pacientes y controles, descripciones de las pantallas de petición de muestras de pacientes y controles, asi como instrucciones pára llevar a cabo procedimientos de peticiones de pacientes y controles.
- Gestión de las muestras: se describe cómo preparar, cargar y descargar muestrasiy cómo iniciar el procesamiento.
- Revisión, reanálisis y validación de resultados de pacientes y de CC: proporciona una descripción de las pantallas de revisión de resultados y control de calidad le instrucciones para volver a procesar los ensayos y validar los resultados.
- Resultados almacenados de pacientes y de control de calidad: proporciona una descripción de las pantallas de resultados almacenados y resultados de control de calidad almacenados, además de instrucciones sobre cómo ver y archivar resultados de pacientes y control de calidad que ya han sido validados.
- Gestión de las excepciones: proporciona una descripción de la pantalla de estado de las excepciones e instrucciones para llevar a cabo procedimientos de gestión de las mismas.
- Ahálisis de control de calidad: proporciona una descripción de las pantallas de las reglas de Westgard, las gráficas de Levey-Jennings y los informes de controi de calidad e instrucciones sobre la gestión del control de calidad.
- Impresión de informes: proporciona instrucciones para la impresión de informes: y  $\bullet$ describe las pantallas desde las que se pueden imprimir los informes. '

### PRECAUCIONES Y ADVERTENCIAS

- Solo personal de Abbott se encarga de transportar, desembalar, ubicar e instalar el sistema ARCHITECT c 16000 y los accesorios suministrados con el mismo. Para la reubicación del sistema, se debe contactar al servicio técnico de Abbott. Es necesario descontaminar el sistema antes de moverlo o transportarlo.
- $\,$  El instrumento debe instalarse en un lugar protegido de la luz solar directa, del calor y de corrientes de aire y alejado de cualquier dispositiyo gué genere calor. Una posible exposición al

Dr.Uorge Marun o-Director Técnico Abbott ≰aboratories Argentina S.A.

r Miguel Liguori Apoderado aboratories Argentina S.A

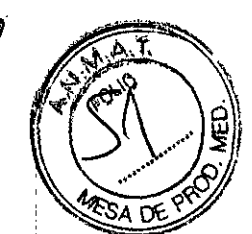

**5851**

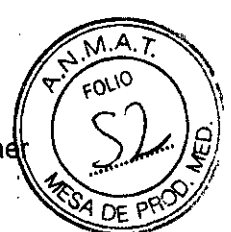

calor o a las corrientes de aire puede afectar la capacidad del sistema para mantendi la temperatura constante dentro del intervalo aceptable.

- Los usuarios deben ser entrenados por personal de Abbott y leer detenidamente el Manual de Operación antes de comenzar a operar con el sistema para comprender cómo funciona y los riesgos asociados.
- Los usuarios deben trabajar con el sistema siguiendo las instrucciones especificadas. Si no se siguen dichas instrucciones, el usuario o el sistema pueden sufrir daños, o los resultados pueden verse afectados negativamente.
- Antes de trabajar con el sistema se debe verificar que se han cargado los suministros y los reactivos del sistema en el segmento apropiado del centro de suministro de reactivos.

Comprobar que el módulo ICT del sistema esté instalado antes de procesar ensayos potenciométricos.

I . • Mientras trabaja con el sistema, tome las precauciones siguientes:

Mantenga todas las puertas cerradas y las cubiertas en posición en todos los módulos de procesamiento y en el gestor de muestras, excepto si se indica lo contrario expresamente en algún procedimiento de mantenimiento o solución de problemas.!

No desconecte ninguna conexión eléctrica mientras el sistema esté encendido. Apague el centro de control del sistema (CCS) si se interrumpe la fuente principal de energía. El sistema de alimentación ininterrumpida (SAI) garantiza 10 minutos de corriente eléctrica para poder apagar el sistema adecuadamente.

Detener el gestor tridimensional de muestras (RSH) antes de que se apague el sistema de alimentación ininterrumpida (SAl) si se habia interrumpido previamente el suministro eléctrico principal del módulo de procesamiento.

- $\cdot$  Responda a las indicaciones del sistema relativas a los niveles de desechos durante el procesamiento. Elimine los desechos líquidos según la normativa legal vigente.
- Deseche todas las copas y/o tubos de muestras de las gradillas que se encontrasen en el transportador del gestor de muestras cuando se realizó el apagado de emergencia. Las muestras y las áreas cercanas pueden estar contaminadas debido;a posibles salpicaduras resultantes de la pérdida de energia del motor del gestor de I I muestras. '
- Cuando manipule los materiales consumibles para garantizar su seguridad y obtener resultados fiables, consulte la documentación del fabricante suministrada con el ensayo (como prospectos u hojas de aplicación), las etiquetas del envase y las fichas de seguridad de ias sustancias quimicas (MSDS) para más información.
- Cuando almacene viales, cubetas de reacción (CR), copas de muestras y cartuchos de reactivos mantenerlos limpios y sin polvo, en sus envases originales para disponer de información como la fecha de caducidad y el número de  $\log_{e}$ , si fuera necesario.

Miguel Liguor; Ďк Uorge Marun **A**  $\sim$  **C**  $\sim$  **A**  $\sim$  **A**  $\sim$  **A**  $\sim$  **A**  $\sim$  **Abook Laboratories** Argentina S.A Apoderado Abbott

I • Almacenar reactivos, calibradores, controles, soluciones genéricas y solucione cargadas en los centros de suministros a siguiendo las instrucciones descritas en documentación suministrada por el fabricante (como prospectos, etiquetas u hojas d aplicación).

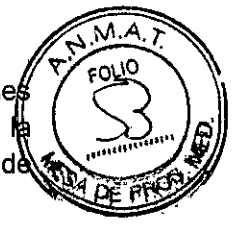

- No reutilizar ni sustituir las cubetas de reacción (CR), copas de muestras y cartuchos de reactivos. Manipularlos con cuidado para evitar la contaminación o posibles riesgos para el usuario. Utilizarlos dentro del período de validez especificado. Considerar todas las cubetas de reacción, copas de muestras y cartuchos de reactivos como potencialmente infecciosos. Seguir los procedimientos correspondientes acerca de su cofrecta manipulación.
- Utilice equipo de protección adecuado (como guantes, gafas protectoras y bata de laboratorio) cuando realice actividades de descontaminación.

Antes de realizar alguna actividad de servicio en el sistema se debe:

- Descontaminar las superficies exteriores .
- Limpiar y descontaminar las sondas, si procede.

• Retirar todas las muestras, reactivos, controles, calibradores o materiales consumibles líquidos.

Se utiliza Hipoclorito de sodio al 0,1% como agente decontaminante.

El sistema ARCHITECT  $c$  16000 ha sido evaluado y se ha determinado que cumple con los siguientes estándares de seguridad:

- UL 61010A-1. Requisitos de seguridad para equipo eléctrico de medición, control y uso del laboratorio - Parte 1 Requisitos generales.
- CAN/CSA-C22.2 N° 1010.1 Requisitos de seguridad para equipo eléctrico de medición, control y uso del laboratorio - Parte 1 Requisitos generales <sup>1</sup>,
- 21CFR Parte 1040.10: Estándares para productos emisores de luz
- CEI 60825-1: Seguridad de productos láser (productos láser de clase 1)
- Directiva 2002/96/CE sobre residuos de aparatos eléctricos o electrónicos.
- Marca CE.
- Directiva de diagnóstico *in vitro* 98/79/EC

Si se siguen las recomendaciones relativas a los riesgos y la seguridad se minimizan posibles riesgos personales y daños del laboratorio.

Los temas relacionados con el riesgo y la seguridad son:

#### a) Responsabilidad del usuario

Los usuarios deben trabajar con ei sistema ARCHITECT *e* 16000 siguiendo las instrucciones especificadas. Los usuarios deben ser entrenados antes de comenzar a operar con el sistema. Si no se siguen dichas instrucciones, el usuario o el sistema pueden sufrir daños, o los resultados pueden verse afectados negativamente

### b) Riesgo biológico

Al realizar las siguientes actividades, el usuario pylede/verse expuesto a materiales potencialmente.infecciosos:

**Dr** *Jo~ge***Marun • ¡lector Técnico** Abbott Liboratories Argentine S.A.

Dr Miguel Liguori Apoderado **Laboratories Argentina S.A**

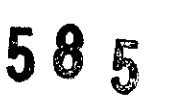

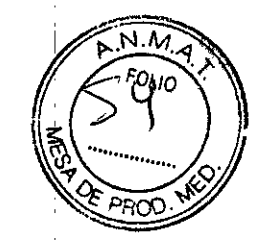

- Manipulación de muestras, reactivos, calibradores y controles
- Limpieza de salpicaduras
- Manipulación y eliminación de los desechos
- Traslado del sistema
- Procedimientos de mantenimiento
- Procedimientos de limpieza o descontaminación
- Procedimientos para la sustitución de componentes

La información que se presenta a continuación está pensada para minimizar los riesgos asociados a dicha exposición.

#### **Precauciones**

Considerar todas las muestras, reactivos, calibradores, controles y cubetas de reacción (CR) utilizadas que contengan componentes de origen humano como potencialmente infecciosos. Asimismo, todas las superficies del sistema y los componentes que hayah entrado en contacto con dichos materiales deben considerarse como potencialmente infecciosos. No existe ningún método analítico que pueda garantizar que las sustancias de origen humano no transmiten infecciones.

Por lo tanto, todos los productos de origen humano y todos los componentes del sistema que entren en contacto con dichos productos deben considerarse potencialmente infecciosos.

Se recomienda manipular las sustancias potencialmente infecciosas según lo establecido en el documento *OSHA Standard on Bloodborne Pathogens.* Utilice el nivel 2 de bioseguridad u otras prácticas de bioseguridad apropiadas cuando manipule sustancias que contengan o puedan contener agentes infecciosos. Entre estas precauciones se encuentran:

- Utilizar guantes, batas de laboratorio y gafas protectoras cuando se manipule material de origen humano o componentes del sistema que puedan estar contaminados.
- No pipetear con la boca.
- No fumar, comer, beber, usar cosméticos ni manipular lentes de contacto cuando se trabaje con material de origen humano o componentes del sistema que puedan estár contaminados.
- Limpiar los materiales potencialmente infecciosos y componentes del sistema posiblemente contaminados con un detergente, seguido de un desinfectante adecuado tal como hipoclorito sódico al 0,1% u otro'desinfectante adecuado.
- Descontaminar y desechar todas las muestras, reactivos y materiales potencialmente contaminados según la normativa local vigente.

Si se ha estado expuesto a materiales biopeligrosos o potencialmente infecciosos, solicitar atención médica inmediatamente y limpiar el área afectada de la forma adecuada:

- Ojos Enjuague con agua durante 15 minutos.
- $\cdot$  Boca Enjuague con agua.
- $\cdot$  Piel Lave la zona afectada con jabón y agua.
- $\cdot$  Herida por punción Deje que sangre. Lave la zona afectada con jabón y agua.

.<br>)r Jorge Marun r Miguel Liguori Apoderado Director Técnico atories Argentina S.A **aboratories Argentina S.A**Abbott

# **5851**

s.M FOLIO

**PRC** 

#### c) <u>Riesgos químico</u>

El usuario puede entrar en contacto con productos quimicos peligrosos cuando manip reactivos, calibradores, controles, soluciones genéricas o soluciones cargadas en lo centros de suministro.

Minimice estos posibles riesgos siguiendo las instrucciones suministradas junto con los reactivos (como prospectos u hojas de aplicación) y en las etiquetas de los envases, así como en las fichas de seguridad (MSDS) proporcionadas por ABBOTI.

#### Precauciones

Tomar las siguientes precauciones cuando se manipula compuestos químicos:

- . Consultar las instrucciones y precauciones indicadas en las fichas de seguridad.
- Evitar el contacto con la piel y los ojos. Si se va a realizar dicho contacto, utilice guantes, batas de laboratorio y gafas protectoras.
- . Mantener el laboratorio limpio. No comer, beber o almacenar comida y bebida en las zonas en las que se trabaja con productos químicos.
- Solicitar atención médica si presenta signos de irritación o toxicidad después de manipular estos materiales.
- Algunos productos pueden contener azida sódica. Tomar las precauciones cuando use productos que contengan azida sódica

#### d) Limpieza de las salpicaduras

Limpiar las salpicaduras de acuerdo con las prácticas de bioseguridad establecidas v seguir las instrucciones indicadas en la hoja de seguridad (MSDS). Dichas prácticas de seguridad incluven:

1. Utilizar equipo de protección adecuado, como guantes, gafas protectoras y bata de laboratorio.

- 2. Eliminar las salpicaduras utilizando material absorbente.
- 3. Limpiar la zona afectada con una solución detergente.
- 4. Limpiar el área con un desinfectante apropiado como hipoclorito sódico al 0,1%.

#### e) Manipulación y eliminación de desechos

Cada laboratorio es responsable de marcar todos los recipientes de desechos y calificar el flujo de desechos para asegurar que se eliminan siguiendo la normativa legal vigente.

Los reactivos, calibradores y controles pueden contener timerosal o mercurio, sustancias que pueden considerarse peligrosas para el medio ambiente según las autoridades , responsables de medio ambiente.

Consultar la documentación especifica del ensayo del fabricante (como el prospecto del ensayo o la hoja de aplicación del reactivo), el etiquetado específico del producto o las hojas de datos de seguridad (MSDS) específicas para el producto. Consultar las autoridades locales respecto a la eliminación de mercurio en el agua.

### f) Requisitos para los procedimientos de descontaminación

Utilizar equipo de protección adecuado (como guantes, gafas protectoras y bata de laboratorio) cuando se realice actividades de descontaminación.

Antes de realizar alguna actividad de servicio en el sistema ARCHITECT c 16000, se

debe: Descontaminar las superficies exteriores. Jorge Marun **Dr Miguel Liguori** D Apoderado inector Teenico **aboratories Argentina S.A**Abbo atorios Argentina S.A.

- Limpiar y descontaminar las sondas, si procede.
- Retirar todas las muestras, reactivos, controles, calibradores o materiales consumibl Iíquidos.

**5851**

Antes de transportar o reubicar el sistema ARCHITECT *c* 16000, se debe:

- Descontaminar las superficies exteriores.
- Retirar todas las muestras, reactivos, controles, calibradores o materiales consumibles Ilquidos.

**IMPORTANTE:** si se debe desplazar el sistema, ponerse en contacto con la Asistencia Técnica de Abbott. El personal del servicio técnico se encargará de preparar el sistema descontaminado para transportarlo e instalarlo en el nuevo destino.

Los procedimientos de descontaminación pueden requerir el uso de hipoclorito sódico diluido. Para calcular la cantidad de agua necesaria a mezclar con una parte de solución de hipoclorito sódico comercial, utilizar la fórmula siguiente:

$$
X = \frac{B - A}{A}
$$

Donde:

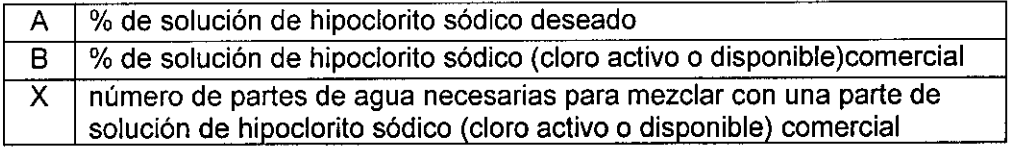

**NOTA:** la estabilidad de la solución de trabajo es de 30 días a partir de su preparación.

#### g) Riesgos mecánicos

Como ocurre con todos los sistemas automáticos siempre existe un riesgo potencial derivado de los componentes en movimiento durante el funcionamiento del sistema.

El sistema minimiza los riesgos mecánicos al proteger los componentes en movimiento y al añadir funciones de seguridad al software.

El sistema ARCHITECT requiere que' el usuario cargue las muestras, reactivos;' I • calibradores, controles y copas/tubos en el lugar adecuado.

Asimismo, es de gran importancia que se coloquen las copas/tubos de muestras, cubetas de reacción y recipientes de reactivos de forma correcta antes de iniciar el funcionamiento.

A pesar de que el sistema está equipado con medidas de seguridad que impiden el , esta, de que el elemita cela equipado con modidas de esgandad que impresir<br>descenso de las sondas, NUNCA debe acercarse a la zona del módulo de procesamien mientras el sistema está en funcionamiento. En caso de que sea necesario realizar alguna actividad durante un procesamiento, detenga dicho procesamiento siguiendo las instrucciones

Durante el funcionamiento del sistema ARCHITECT c 16000 el usuario está expuesto a los siguientes componentes mecánicos:

- Brazos de muestras y de reactivos
- Sistemas de pipeteo y sondas
- $\cdot$  Gestor de muestras

Jorge Marun 「 Director Técnico Abbott I borato<u>ries</u> Argentina S:A

Dr Miguel Liguori Apoderado ott Laboratories Argentina S.A

Ţ

- Conjunto de carga de las cubetas de reacción (CR)
- Sondas de aspiración de las estaciones de lavado
- Centros de suministro de reactivos
- Carrusel de reacción
- Unidad agitadora
- Lavacubetas
- <sup>o</sup> Unidad/sonda del ICT

#### h) Riesgos físicos

I .

Para evitar posibles daños por exposición a posibles riesgos físicos se debe seguir las normas de seguridad

#### Sondas y objetos cortantes

Las sondas son objetos punzantes y pueden estar contaminadas por material infeccioso. Evite el contacto con la punta de las sondas. A pesar de que el sistema ARCHITECT c 16000 incorpora mecanismos de seguridad para detener el descenso de las sondas, nó debe acercarse a ningún componente del módulo de procesamiento mientras esté funcionando.

Minimice el uso de objetos cortantes y de cristal. Utilice dispositivos mecánicos para retirar: los desechos de cristal contaminados. Elimine los objetos punzantes en un recipiente resistente a la perforación y fugas etiquetado debidamente.

#### Rayo láser

El sistema se ha clasificado como productos láser de clase 1 con lectores de códigos de barras láser de clase 2 incorporados.

Los lectores de códigos de barras del gestor de muestras, del carrusel del sistema I ARCHITECT c 16000 utilizan diodos láser visibles de baja potencia que emiten rayos láser. Los rayos láser no suelen dañar los ojos debido al movimiento reflejo de parpadeó o similar.

A pesar de que la exposición momentánea al rayo láser de la clase 2 (1 mW como máximo, 650-675 nm, 500-600 lecturas por segundo) no suele ser nociva. se deben seguir los procedimientos indicados para evitar cualquier posible situación de riesgo.

- No mire a través de la abertura
- No retire las cubiertas del lector de códigos de barras ni elimine los bloqueos.
- No mire directamente al rayo láser.
- · No ponga ningún objeto en el haz del rayo láser.

Sólo los representantes del servicio técnico de Abbott deben realizar actividades de mantenimiento del láser. Las cubiertas protectoras sólo deben ser retiradas por personal entrenado y autorizado.

NOTA: El sistema ARCHITECT *e* 16000 cuenta con la certificación de seguridad lEO 60825-1 (2007). !

Las etiquetas de advertencia están situadas en el interior de la caja de circuitos impresos.[

|<br>|<br>|-

∫orge Marun Dr Co-Director Técnico tories Argentina S.A.

**Dr Miguel Liguori** Apoderado Laboratories Argentina S.A I i

**5851**

monductors<br>Antes de la de la instalación, el representante de Abbott verifica que el laboratorio estre (2,0)<sup>7.1</sup>. preparado. Asimismo, es necesario comprobar que el lugar donde se desea ubicar e equipo cumple una serie de especificaciones ambientales y requisitos eléctricos. Soló el personal del servicio técnico de Abbott se encarga de desembalar, ubicar; e

instalar el sistema ARCHITECT  $c$  16000 y los accesorios suministrados con el mismo. Durante la instalación, el personal de Abbott prepara y verifica el sistema.

Una vez instalado es conveniente llevar a cabo las siguientes verificaciones para asegurarse de que el sistema funciona adecuadamente:

- *• Instalación* o *eliminación de un fichero de* ensayos
- **•** Configuración del sistema
- *• Configuración de los* ensayos *de Abbott*
- *• Configuración de los* ensayos *definidos por el usuario*
- *• Configuración del control de calidad* y *los calibradores*
- *• Ffetición*y *calibración de* ensayos
- *• Petición* y *procesamiento de controles*
- *• Realización de pruebas específicas según los requisitos del laboratorio*
- *• Instalación* y *copia de seguridad del software*
- *• Gestión de los ficheros de mantenimiento* y *diagnóstico* I

Para la reubicación del sistema, se debe poner en contacto con el servicio técnico de Abbott. Es necesario descontaminar el sistema antes de moverlo o transportarlo.

#### **OPERACIONES DE MANTENIMIENTO**

El software del sistema ARCHITECT c 16000 dispone de una interfaz de fácil manejo para la realización y el registro de las actividades de mantenimiento.

En la pantalla de mantenimiento se muestran los procedimientos que se han programado para su realización. Una vez iniciado el procedimiento, se indican las instrucciones paso a paso hasta finalizar dicho procedimiento. La realización de un procedimiento queda registrada en el registro de mantenimiento.

Los procedimientos de mantenimiento se clasifican en: mantenimiento diario, semanal, , ' mensual, trimestral y según necesidad. Estas categorías se representan mediante pestañas en la pantalla Mantenimiento

### <sup>I</sup> • ' **PROCEDIMIENTOS DE CALlBRACION** J

a) Método fotométrico

Los métodos de calibración del sistema ARCHITECT c 16000 se utilizan para medir los valores de absorbancia y representarlos en una curva de calibración o punto de corte. Para calcular los resultados se utiliza uno de los seis métodos matemáticos siguientes:

- Método de absorbancia
- Método de factor
- Método lineal
- Método Logit-4 (calibración no lineal)
- Método de polinómica a tramos

**Dr** Uorge Marun **-Director Técnico** o ratories Argentina S.A. Ahha

Dr Miguel Liguori Apoderado aboratories Argentina S.A

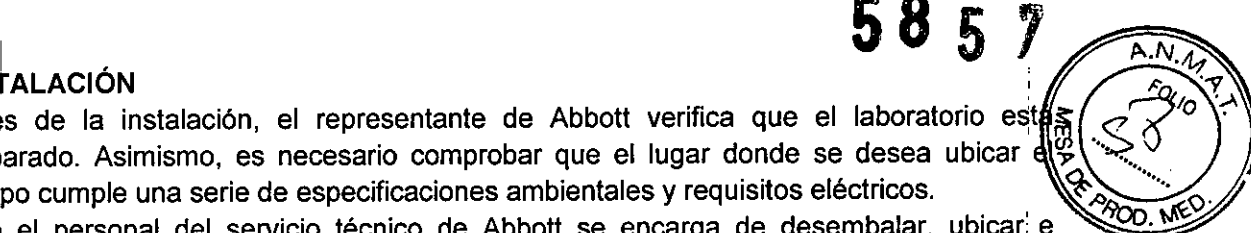

## **5857**

i I

I • Método de uso del factor y blanco

NOTA: los métodos de calibración del sistema son específicos de cada ensayo y se definen en el archivo de parámetros del ensayo.

#### b) Método potenciométrico

El método de calibración potenciométrico se utiliza para calcular los ensayos ICT (electrolitos). Se utilizan calibradores de suero u orina. Los calibradores de suero son materiales con base proteica con concentraciones conocidas de sodio (Na+), potasio (K+) y cloro (CI-). Los calibradores de orina tienen base acuosa y engloban un mayor intervalo, de concentración.

El método potenciométrico tiene tres componentes:

- Medición de la fuerza electromotriz (potenciométrico)
- Cálculo de la pendiente (potenciométrico)
- Medición de la muestra (potenciométrico) i . In the contract of the contract of the contract of the contract of the contract of the contract of the con

Los milivoltios (mV) medidos en cada electrodo en el módulo ICT se representan frente a la concentración conocida del electrolito del calibrador. La pendiente de la calibración se expresa como porcentaje de la pendiente ideal. Las determinaciones electrolíticas se efectúan a 37 °C, de modo que la pendiente ideal del electrodo es de 100% (62mV/década).

NOTA: el método de calibración potenciométrico es específico del ensayo y está definido en el archivo de parámetros del ensayo.

#### **ESPECIFICACIONES**

En la tabla siguiente se muestran las especificaciones y requisitos medioambientales del sistema: <sup>I</sup>

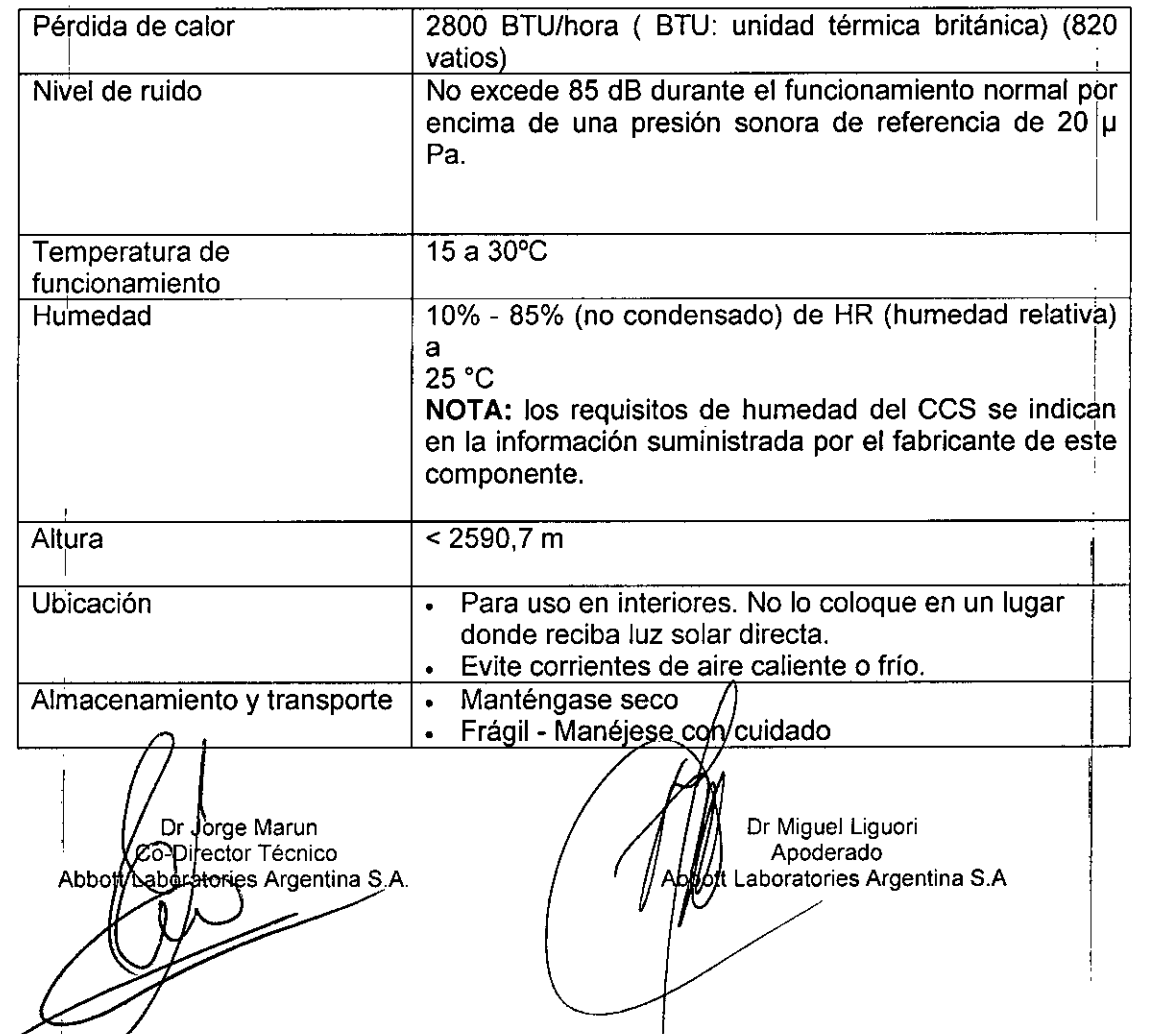

 $5057$ 

м. <sup>></sup>ouc

**El** instrumento debe instalarse en un lugar alejado de cualquier dispositivo que genere calor. Una posible exposición al calor puede afectar a la capacidad del sistema para , . mantener la temperatura constante dentro del Intervalo aceptable.

Dr Jorge Marun, Co-Director Técnico soratories Argentina S.A. Abbo

,1

ÿ

Dr Miguel Liguor; Apoderado tt Laboratories Argentina S.A //<br>|<br>/<br>/

"2016- Año del Bicentenario de la Declaración de la lndependehcia Nacional"

I

. The contract of the contract of the contract of the contract of the contract of the contract of the contract of the contract of the contract of the contract of the contract of the contract of the contract of the contrac

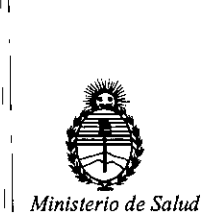

*Secretada de Políticas, Regulación e Institutos A.N.MA. T*

#### CERTIFICADO DE AUTORIZACION DE VENTA

#### DE PRODUCTOS PARA DIAGNOSTICO DE USO IN VITRO

Expediente nº:1-47-3110-2326/15-0

Se autoriza a la firma ABBOTT LABORATORIES ARGENTINA S.A. a importar y comercializar los Productos para Diagnóstico de uso "in vitro" denominados 1) Architect c 16000/ instrumento para realizar automáticamente análisis de bioquímica con la tecnología de fotometría y potenciomentría. Es capaz de llevar 11 . a oabo hasta 1600 ensayos fotométricos y 600 ensayos potenciométricos. 2) Consumibles/ artículos de reabastecimiento necesarios para procesar ensayos en un sistema Architect c 16000: a) solución de lavado ácida, b) solución de lavado I alcalina, c) solución de referencia ICT, d) solución limpiadora ICT, e) módulo ICT, 1I I f) Detergente A, g) Detergente B y h) Aditivo para el baño de incubación, en envases conteniendo 1) Consta de tres componentes: A) Módulo de , . In the case of the case of the case of the case of the case of the case of the case of the case of the case of the case of the case of the case of the case of the case of the case of the case of the case of the case o procesamiento c 16000, B) Gestor tridimensional de muestras (RSH) c 16000 y Ii  $\mathcal{I} = \{ \mathcal{I} \mid \mathcal{I} \in \mathcal{I} \mid \mathcal{I} \in \mathcal{I} \}$  . In the contract of the contract of the contract of the contract of the contract of the contract of the contract of the contract of the contract of the contract of the C) Centro de control del sistema y Módulo ICT ( tecnología del chip integrado) , In the contract of the contract of the contract of the contract of the contract of the contract of the contract of the contract of the contract of the contract of the contract of the contract of the contract of the cont para medir los ensayos potenciométricos y 2) a) 2x 500 ml, b) 2x 500 ml, c) 2x 21, d) 10x 12 ml, e) 1, f) 2x 500 ml, g) 4x 250 ml y h) 2x 500 ml.Se le dsigna la categoría: Venta a laboratorios de Análisis clínicos por hallarse comprendido en las condiciones establecidas en la Ley 16.463, y Resolución M.S. y A.S. Nº 145/98. Lugar de elaboración: Abbott Laboratories 100 y 200 Abbott Park Road, Abbott Park, IL 60064 USA y/ o Toshiba Medical Systems Corporation, 1385 Ii Shimoishigam, Otawara-Shi Tochigi 324-8550 Japón para Abbott Laboratories

*)e* <sup>I</sup>

 $\mathbf{1}$  1  $\mathbf{1}$  1  $\mathbf{1}$  1

100 Y 200 Abbott Park Road Abbott Park, IL 60064, USA. En las etiquetas de los envases, anuncios y Manual de instrucciones deberá constar PRODUCTO PARA DIAGNOSTICO DE USO "IN VITRO" USO PROFESIONAL EXCLUSIVO AUTORIZADO POR LA ADMINISTRACION NACIONAL DE MEDICAMENTOS, ALIMENTOS Y TECNOLOGIA MEDICA.

I,

'1

I

I,

Firma y sello Dr. ROBERTO **LEDE** Subadmlnlstrador Nacional A.N.M.A.T. 1 <sup>h</sup> iMAYO <sup>2016</sup> 1 Buenos Aires, Certificado n<sup>o</sup>:  $U U 8 4 4 0$ . ADMINISTRACIdN NACIONAL DE MEDICAMENTOS, ALIMENTOS Y TECNOLOGÍA MÉDICA. '1 '1 I '1 ¡-  $\blacksquare$  $\overline{\phantom{a}}$  2